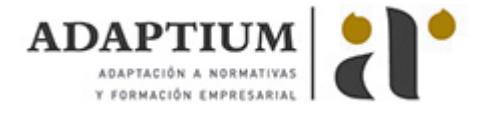

# **Impresión con dispositivos digitales**

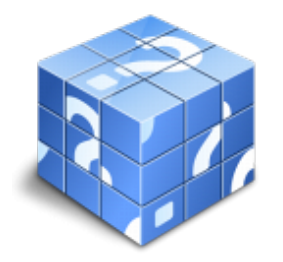

**Área:** Impresión digital **Modalidad:** Teleformación **Duración:** 140 h **Precio:** Consultar

[Curso Bonificable](https://adaptium.campusdeformacion.com/bonificaciones_ft.php) **[Contactar](https://adaptium.campusdeformacion.com/catalogo.php?id=57413#p_solicitud)** [Recomendar](https://adaptium.campusdeformacion.com/recomendar_curso.php?curso=57413&popup=0&url=/catalogo.php?id=57413#p_ficha_curso) [Matricularme](https://adaptium.campusdeformacion.com/solicitud_publica_curso.php?id_curso=57413)

### **OBJETIVOS**

Preparar los equipos, ajustar los parámetros y realizar la impresión digital.

## **CONTENIDOS**

PREPARACIÓN Y AJUSTE DE LA IMPRESIÓN DIGITAL - 1 procesos de impresión digital - 1.1 procedimientos de impresión - 1.2 tipos de tecnologías - 1.3 operaciones. parámetros de control - 1.4 máquinas de impresión - de pliego, de bobina - 1.5 partes principales características, estructuras y tipos - 1.6 planes y normas de seguridad e higiene - 1.7 medidas de protección - 1.8 actividades: procesos de impresión digital - 2 preparación y puesta a punto de equipos para la impresión digital - 2.1 aparato alimentador de hojas o bobinas - 2.2 sistema expulsor o de salida de hojas o bobina - 2.3 mecanismos internos y regulaciones - 2.4 cuerpo impresor - cilindros, revestimientos e inyectores - 2.5 grupo entintador - 2.6 formas impresoras dinámicas - 2.7 aparatos de medición - 2.8 actividades: preparación y puesta a punto de equipos para la impresión digital - 3 preparación del soporte a imprimir - 3.1 verificación del soporte - 3.2 manipulado del soporte - 3.3 ajuste y tratamiento del soporte - 3.4 actividades: preparación del soporte a imprimir - 3.5 cuestionario: cuestionario módulo 3 unidad 1 - 4 preparación de los elementos visualizantes - 4.1 verificar todos los elementos visualizantes necesarios - 4.2 preparación de los elementos visualizantes para imprimir - 4.3 comprobar con los aparatos de medición colorimétricos - 4.4 verificación de los elementos visualizantes - 4.5 actividades: preparación de los elementos visualizantes - REALIZACIÓN DE LA IMPRESIÓN DIGITAL - 1 proceso de impresión digital - 1.1 procedimientos de impresión digital - 1.2 operaciones. parámetros de control - 1.3 máquinas de impresión digital - 2 la tirada del impreso digital - 2.1 reajuste manual o electrónico de los elementos mecánicos - 2.2 revisión del impreso. reajuste de los parámetros del impreso - 2.3 velocidad de la máquina. relación materias primas y velocidad - 2.4 defectos en la impresión digital - 2.5 entonación y color del impreso - 2.6 comprobación del impreso con pruebas - 2.7 actividades: la tirada del impreso digital - 3 control del impreso durante la tirada - 3.1 programas y equipos informáticos para el seguimiento del impreso - 3.2 equipos para el control del proceso - 3.3 aparatos para el control del color - 3.4 criterios que hay que seguir en el control del impreso - 3.5 control del impreso terminado - 3.6 pautas para la inspección del impreso - 3.7 actividades: control del impreso durante la tirada - 3.8 cuestionario: cuestionario módulo 3 unidad 2 - MANTENIMIENTO, SEGURIDAD Y TRATAMIENTO DE LOS RESIDUOS EN LA IMPRESIÓN DIGITAL - 1 mantenimiento y limpieza en impresión digital - 1.1 mantenimiento preventivo y limpieza - 1.2 ficha de mantenimiento de la máquina - 1.3 plan de mantenimiento de primer nivel - 1.4 actividades: mantenimiento y limpieza en impresión digital - 2 tratamiento de residuos sólidos y líquidos - 2.1 normativas de gestión medio ambiental - 2.2 características de los residuos - 2.3 tratamiento de residuos de pigmento - 2.4 tratamiento de residuos de aceites y solventes - 2.5 contenedores de reciclaje de plástico contaminado - 2.6 recogida y eliminación o transformación de los residuos - 2.7 actividades: tratamiento de residuos sólidos y líquidos - 3 riesgos individuales y colectivos en la impresión digital - 3.1 normativa de prevención de riesgos en la impresión digital - 3.2 normativa de equipos de protección colectiva e individual - 3.3 riesgos y niveles de peligrosidad en la manipulación - 3.4 planes de seguridad e higiene en empresas - 3.5 actividades: riesgos individuales y colectivos en la impresión digital - 3.6 cuestionario: cuestionario módulo 3 unidad 3 - 3.7 cuestionario: cuestionario módulo 3 -

### **METODOLOGIA**

- **Total libertad de horarios** para realizar el curso desde cualquier ordenador con conexión a Internet, **sin importar el sitio desde el que lo haga**. Puede comenzar la sesión en el momento del día que le sea más conveniente y dedicar el tiempo de estudio que estime más oportuno.
- En todo momento contará con un el **asesoramiento de un tutor personalizado** que le guiará en su

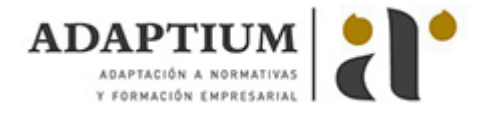

proceso de aprendizaje, ayudándole a conseguir los objetivos establecidos.

- **Hacer para aprender**, el alumno no debe ser pasivo respecto al material suministrado sino que debe participar, elaborando soluciones para los ejercicios propuestos e interactuando, de forma controlada, con el resto de usuarios.
- **El aprendizaje se realiza de una manera amena y distendida**. Para ello el tutor se comunica con su alumno y lo motiva a participar activamente en su proceso formativo. Le facilita resúmenes teóricos de los contenidos y, va controlando su progreso a través de diversos ejercicios como por ejemplo: test de autoevaluación, casos prácticos, búsqueda de información en Internet o participación en debates junto al resto de compañeros.
- **Los contenidos del curso se actualizan para que siempre respondan a las necesidades reales del mercado.** El departamento multimedia incorpora gráficos, imágenes, videos, sonidos y elementos interactivos que complementan el aprendizaje del alumno ayudándole a finalizar el curso con éxito.
- **El curso puede realizarse exclusivamente a través de Internet pero si el estudiante lo desea puede adquirir un manual impreso.** De esta manera podrá volver a consultar la información del curso siempre que lo desee sin que necesite utilizar el Campus Virtual o, estar conectado a Internet.

### **REQUISITOS**

Los requisitos técnicos mínimos son:

- Navegador Microsoft Internet Explorer 5.5 o superior, con plugin de Flash, cookies y JavaScript habilitados. No se garantiza su óptimo funcionamiento en otros navegadores como Firefox, Netscape, Mozilla, etc.
- Resolución de pantalla de 800x600 y 16 bits de color o superior.
- Procesador Pentium II a 300 Mhz o superior.
- 32 Mbytes de RAM o superior.